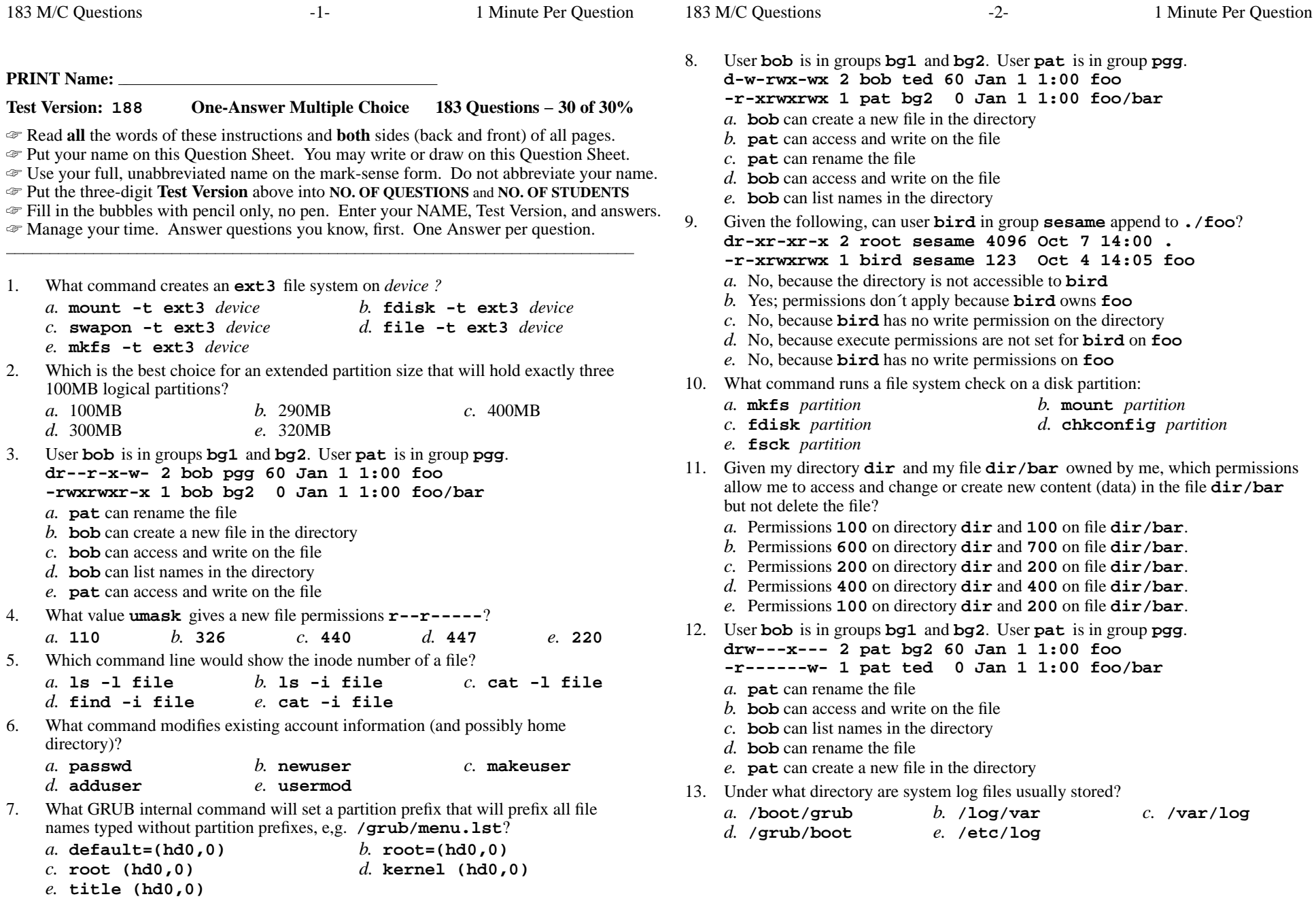

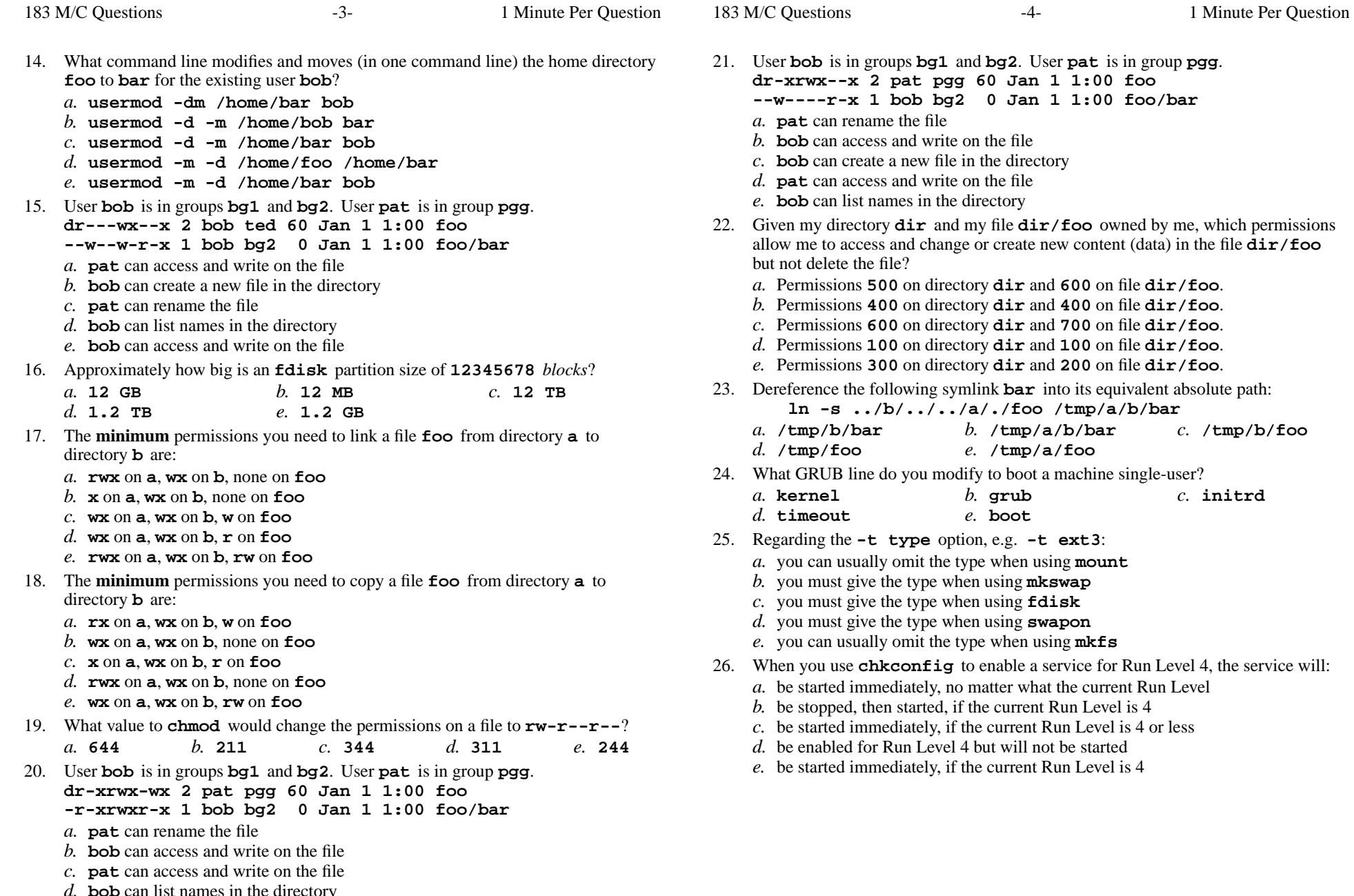

*d.* **bob** can list names in the directory *e.* **bob** can create a new file in the directory

183 M/C Questions

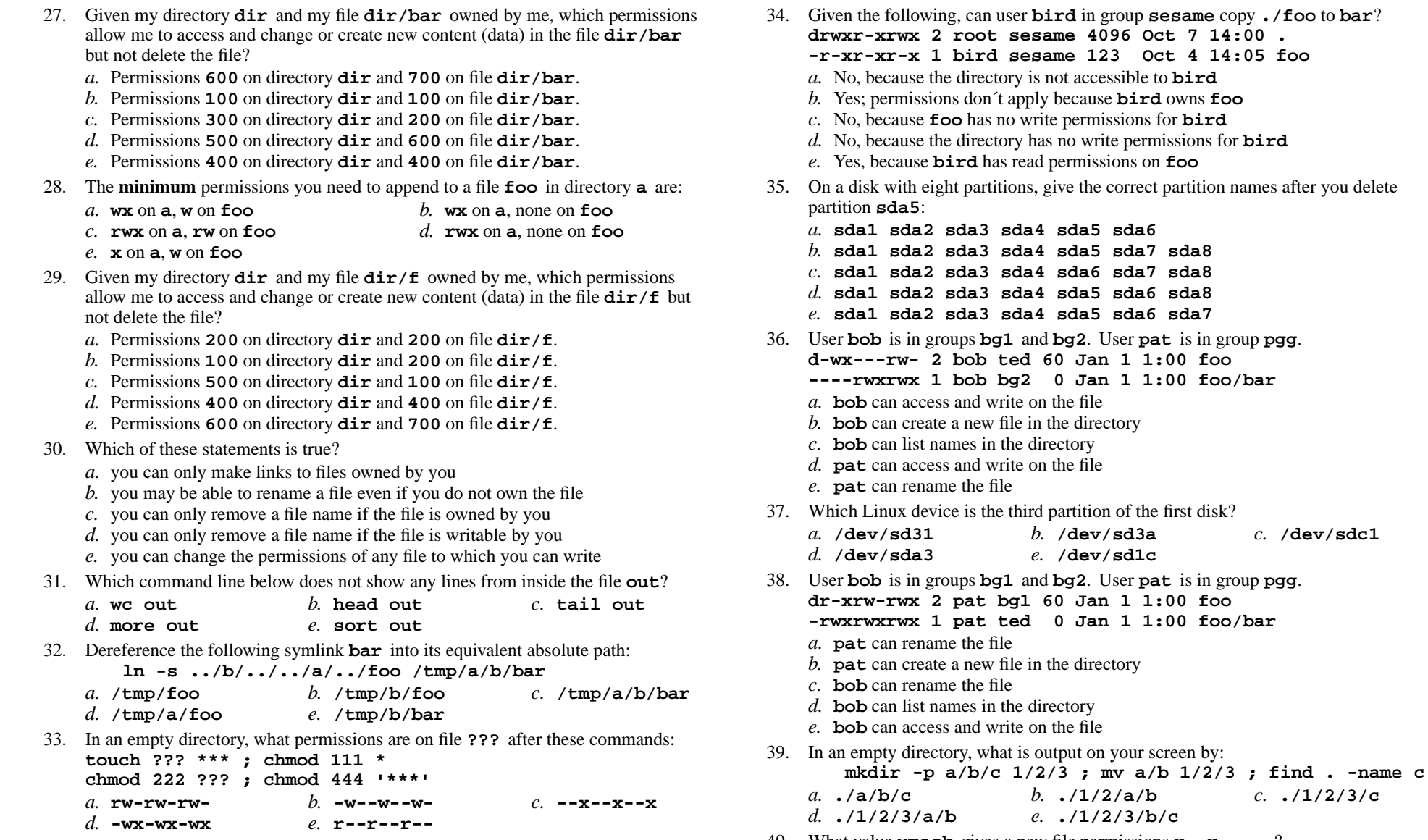

- *e.* **./1/2/3/b/c** 40. What value **umask** <sup>g</sup>ivesanew file permissions **r--r-----**?
	- *a.* **446***b.* **<sup>110</sup>** *c.* **<sup>237</sup>** *d.* **<sup>220</sup>** *e.* **<sup>440</sup>**

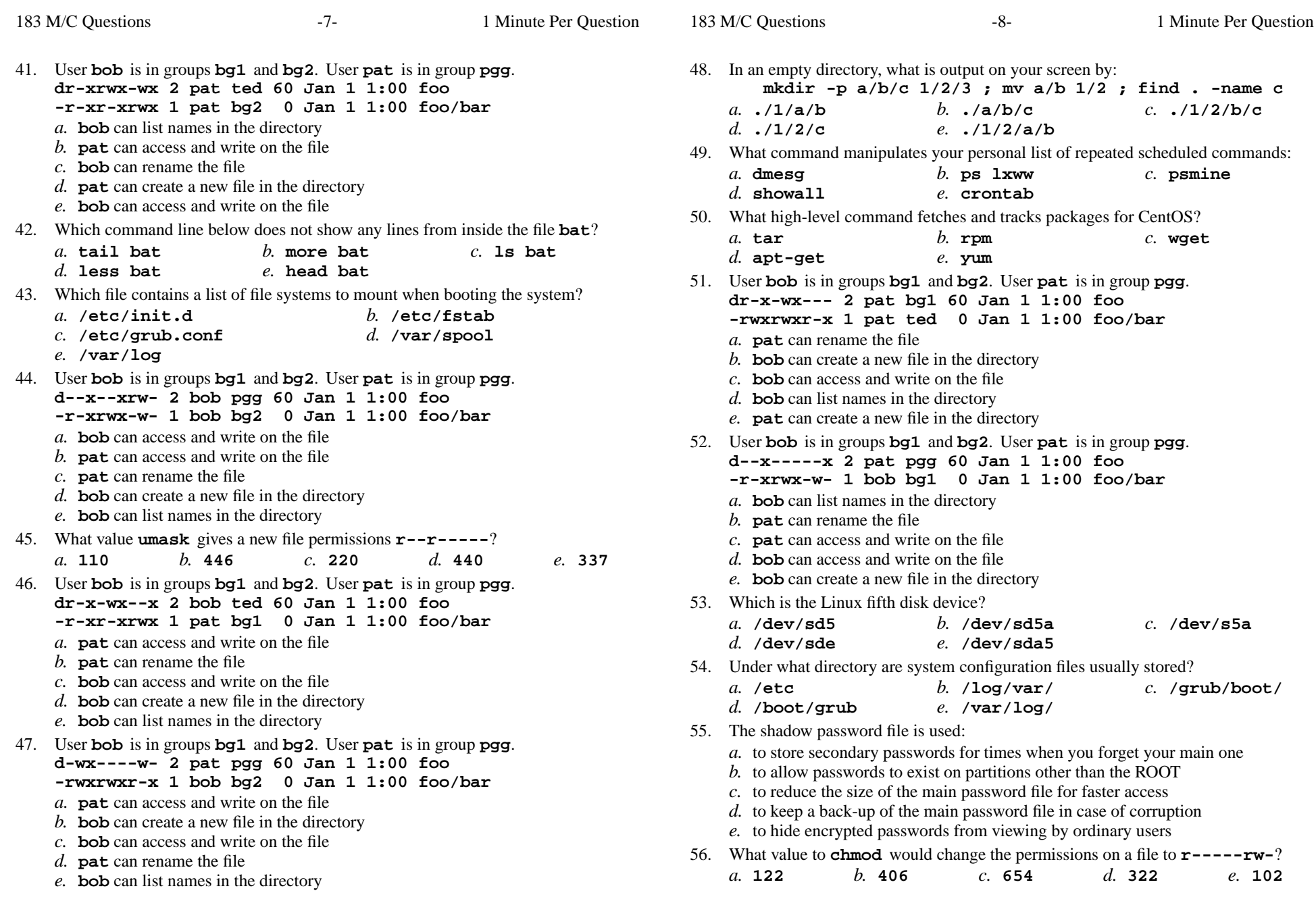

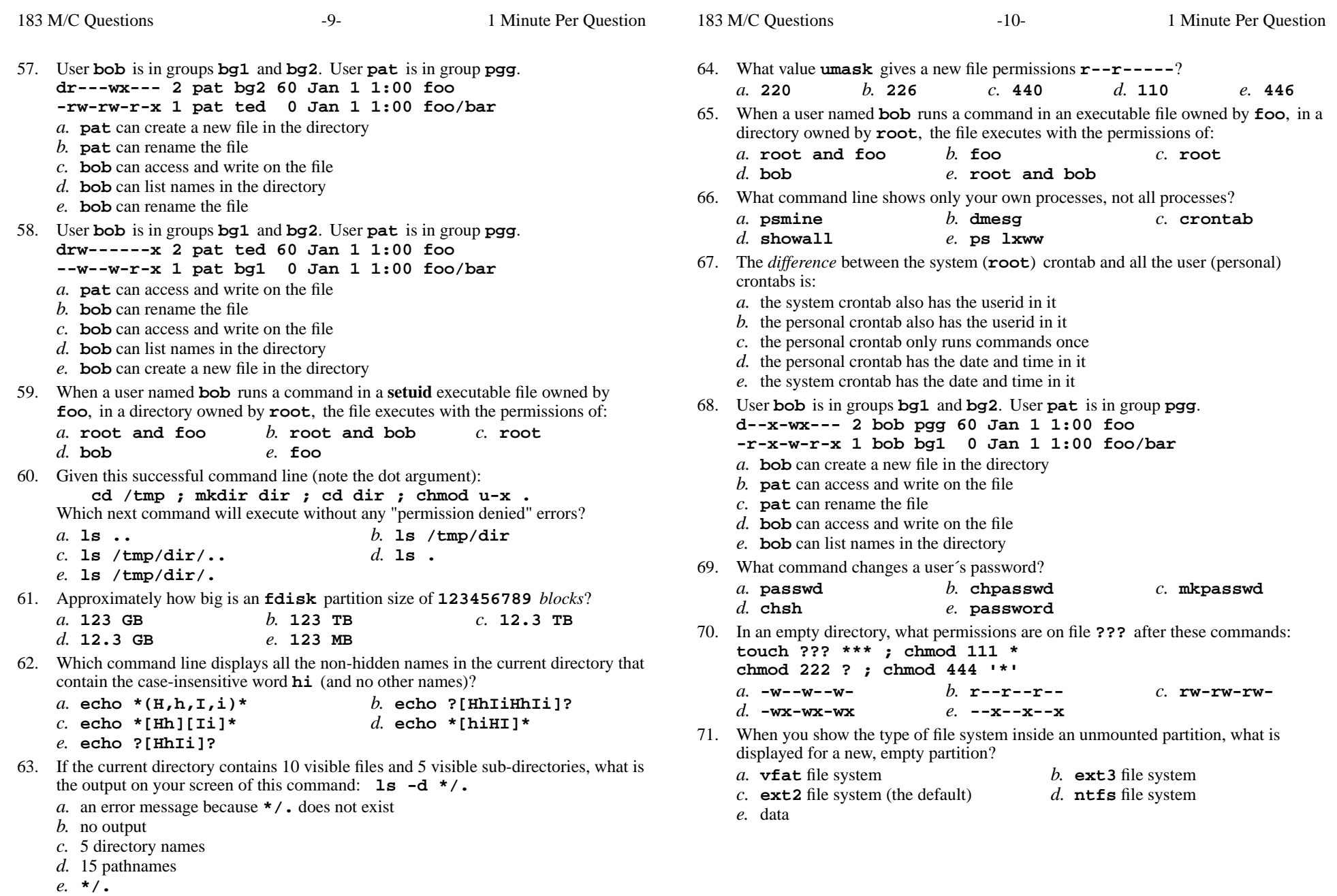

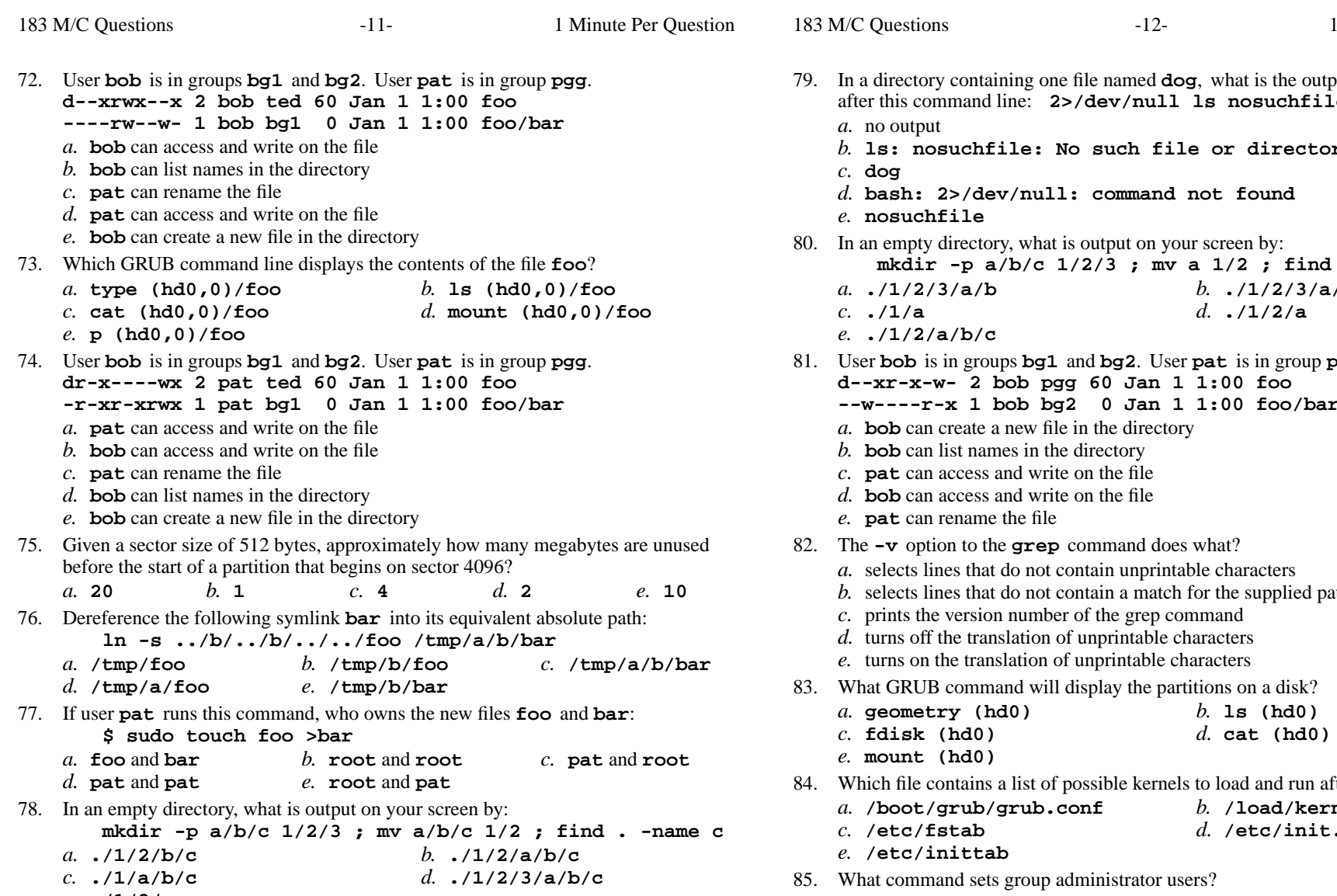

*e.* **./1/2/c**

containing one file named **dog**, what is the output on your screen after this command line: **2>/dev/null ls nosuchfile ls: nosuchfile: No such file or directory bash: 2>/dev/null: command not found nosuchfile** an empty directory, what is output on your screen by: **mkdir -p a/b/c 1/2/3 ; mv a 1/2 ; find . -name c ./1/2/3/a/b** *b.* **./1/2/3/a/b/c** *d.* **./1/2/a ./1/2/a/b/c** is in groups **bg1** and **bg2**. User **pat** is in group **pgg**. **d--xr-x-w- 2 bob pgg 60 Jan 1 1:00 foo --w----r-x 1 bob bg2 <sup>0</sup> Jan 1 1:00 foo/bar** reate a new file in the directory st names in the directory ccess and write on the file ccess and write on the file ename the file n to the **grep** command does what? s that do not contain unprintable characters selects lines that do not contain a match for the supplied patternversion number of the grep command turns off the translation of unprintable characters turns on the translation of unprintable characters GRUB command will display the partitions on a disk? *b.* **ls (hd0) geometry (hd0) fdisk (hd0)** *d.* **cat (hd0) mount (hd0)** file contains a list of possible kernels to load and run after POST? **/boot/grub/grub.conf** *b.* **/load/kernel.conf /etc/fstab** *d.* **/etc/init.d /etc/inittab**command sets group administrator users?

Minute Per Question

- *a.* **usermod** *b.* **modgroup** *c.* **gpasswd**
	- *d.* **passwd***e.* **groupedit**

183 M/C Questions

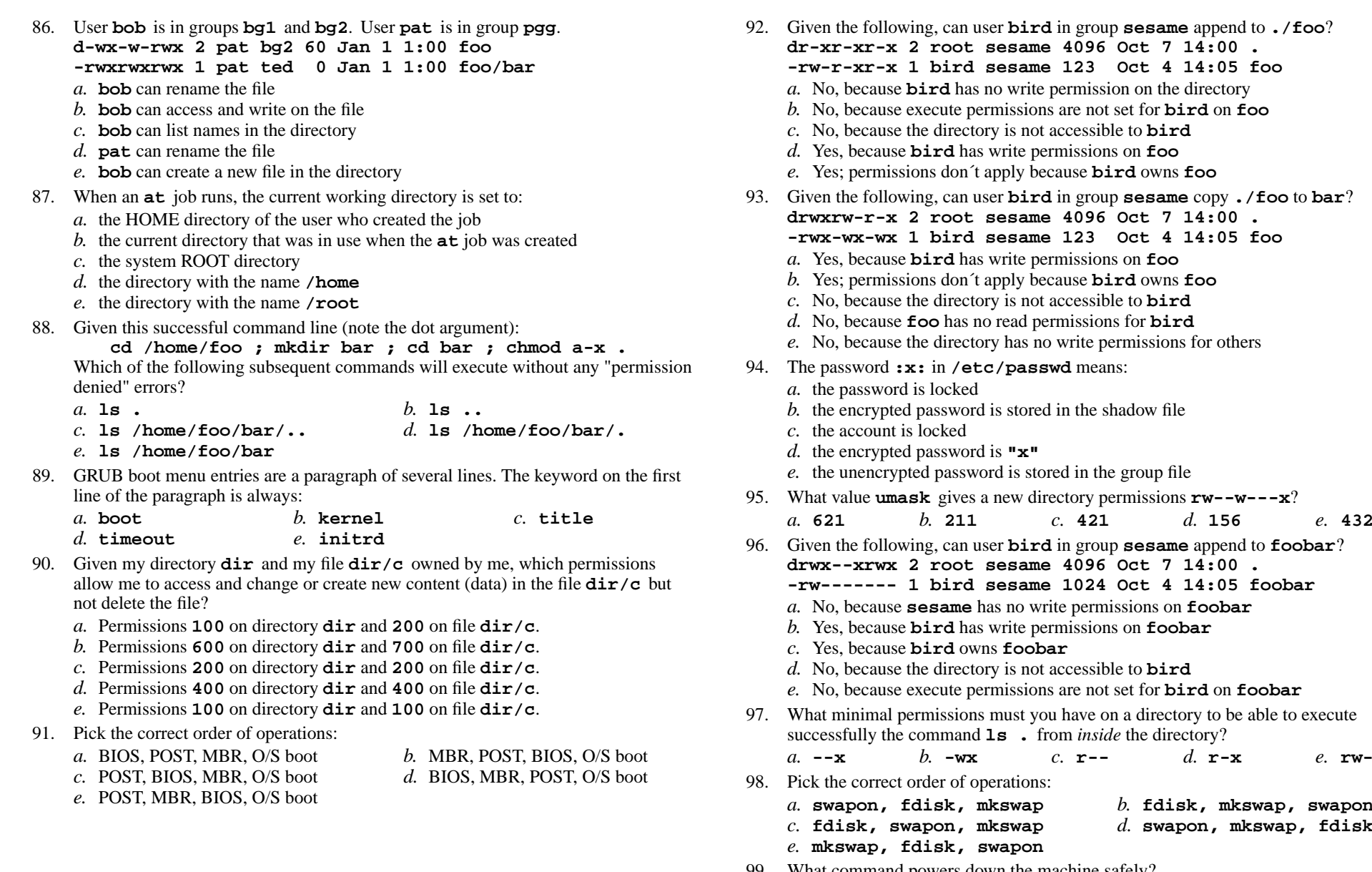

99. What command powers down the machine safely?

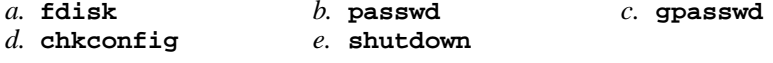

*b.* **fdisk, mkswap, swapon**

*d.* **swapon, mkswap, fdisk**

*e.* **pat** can rename the file

183 M/C Questions

*b.* **umask | wc**

*partition directory d.* **fsck** *partition directory*

*d.* **wc groups**

*e.* **/dev/sd6a**

**\$ passwd cst8207.idallen.ca**

**\$ passwd 10.50.254.150**

**\$ passwd idallen-ubuntu**

**\$ passwd cst8207**

**groups | wc**

*ion directory* 

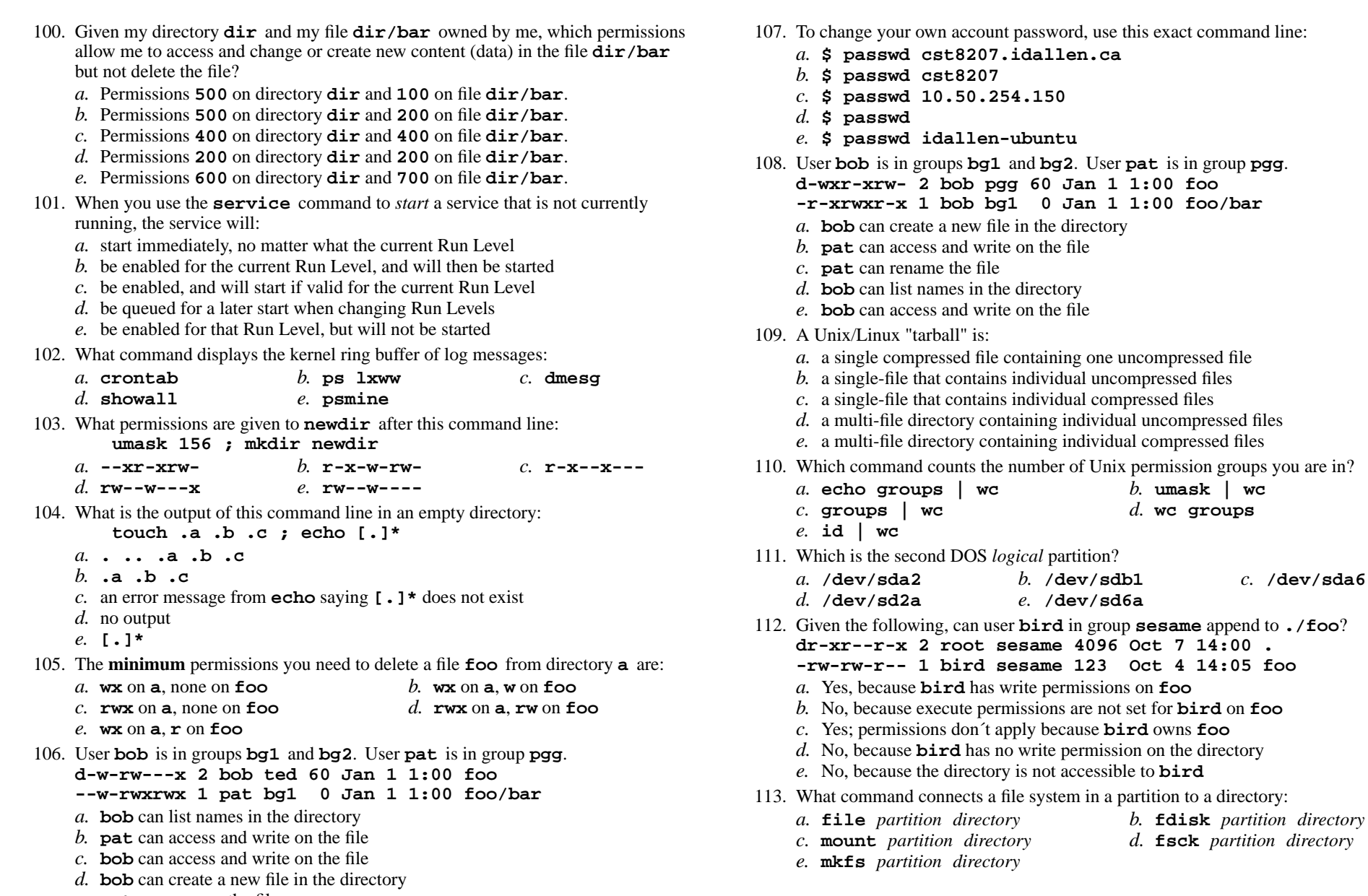

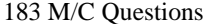

193  $M/C$  Questions

114. Which command usually goes in your **.bash\_profile** file? *a.* **cat ./.bashrc** *b.* **source ./.bash\_profile** *c.* **./.bashrc source** *d.* **source ./.bashrc** *e.* **./.bash\_profile source** 115. To bring a background shell job into the foreground, type:*a.* **[Ctrl-Z]** *b.* **bg** *c.* **kill %1** *d.* **fg** *e.* **[Ctrl-D]** 116. User **bob** is in groups **bg1** and **bg2**. User **pat** is in group **pgg**. **d--xrwx-wx 2 bob ted 60 Jan 1 1:00 foo -r-x-w-r-x 1 bob bg2 <sup>0</sup> Jan 1 1:00 foo/bar** *a.* **bob** can access and write on the file *b.* **pat** can rename the file *c.* **bob** can list names in the directory *d.* **pat** can access and write on the file *e.* **bob** can create a new file in the directory 117. Which command line creates a directory into which anyone can put a file, but in which nobody can see the names of the files that are there? *a.* **mkdir protected ; chmod 333 protected** *b.* **mkdir protected ; cd protected ; chmod go+wx .***c.* **mkdir protected ; chmod 777 protected***d.* **mkdir protected ; chmod 777 .** *e.* **mkdir protected ; cd protected ; chmod go-x .**118. User **bob** is in groups **bg1** and **bg2**. User **pat** is in group **pgg**. **drw-rw-rwx 2 pat bg1 60 Jan 1 1:00 foo -rwxrwxrwx 1 pat ted <sup>0</sup> Jan 1 1:00 foo/bar** *a.* **bob** can access and write on the file *b.* **bob** can rename the file *c.* **bob** can list names in the directory *d.* **pat** can create a new file in the directory *e.* **pat** can rename the file 119. User **bob** is in groups **bg1** and **bg2**. User **pat** is in group **pgg**. **d--x----w- 2 pat ted 60 Jan 1 1:00 foo --w-r-xrwx 1 pat bg2 <sup>0</sup> Jan 1 1:00 foo/bar** *a.* **bob** can list names in the directory *b.* **bob** can access and write on the file *c.* **bob** can create a new file in the directory *d.* **pat** can rename the file *e.* **pat** can access and write on the file 120. Which of these commands makes a file owned by me, also readable by me? *a.* **umask 300 ./myfile** *b.* **umask 400 myfile** *c.* **chmod r+u myfile** *d.* **chmod r=u ./myfile** *e.* **chmod u+r ./myfile**

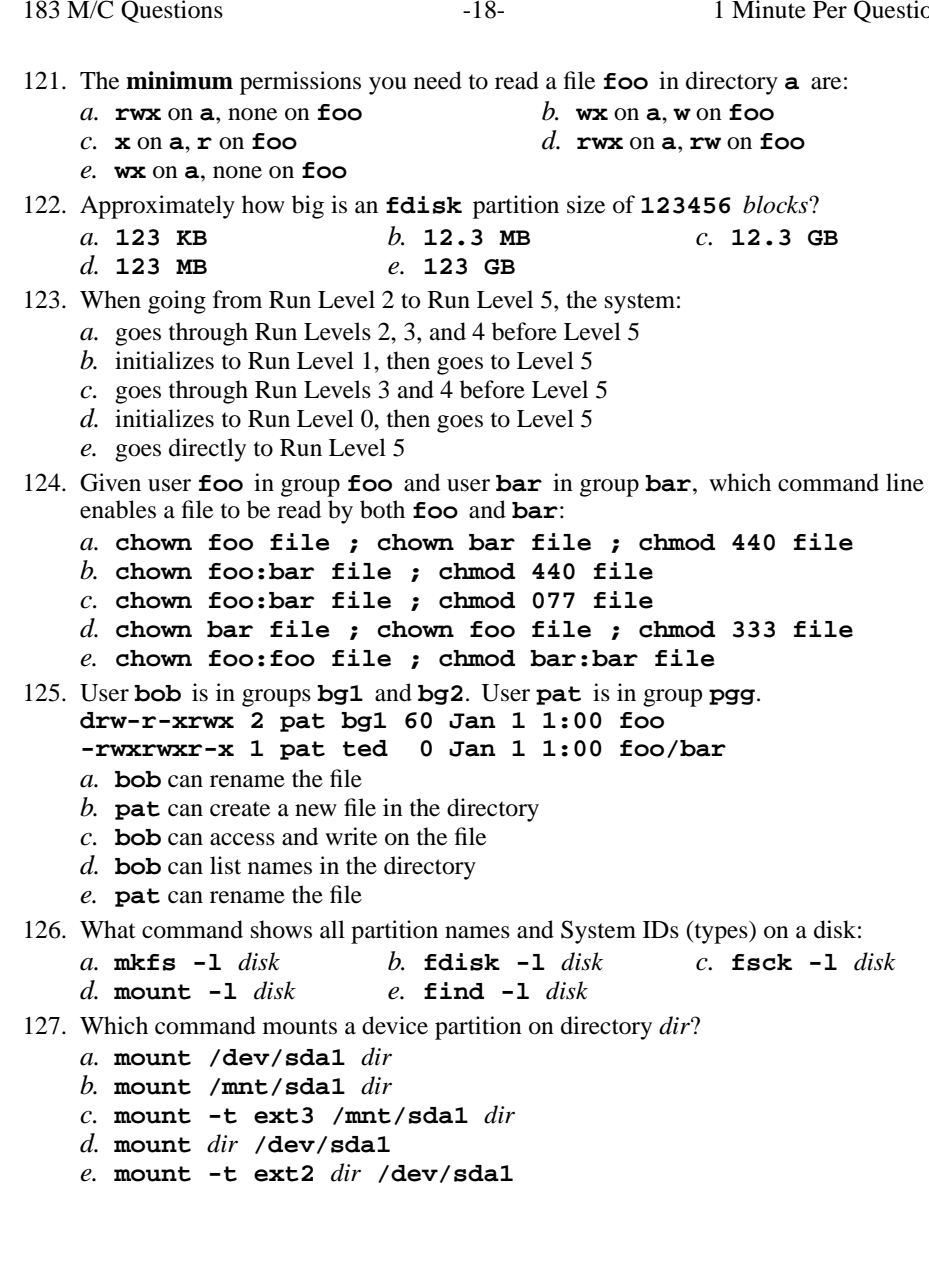

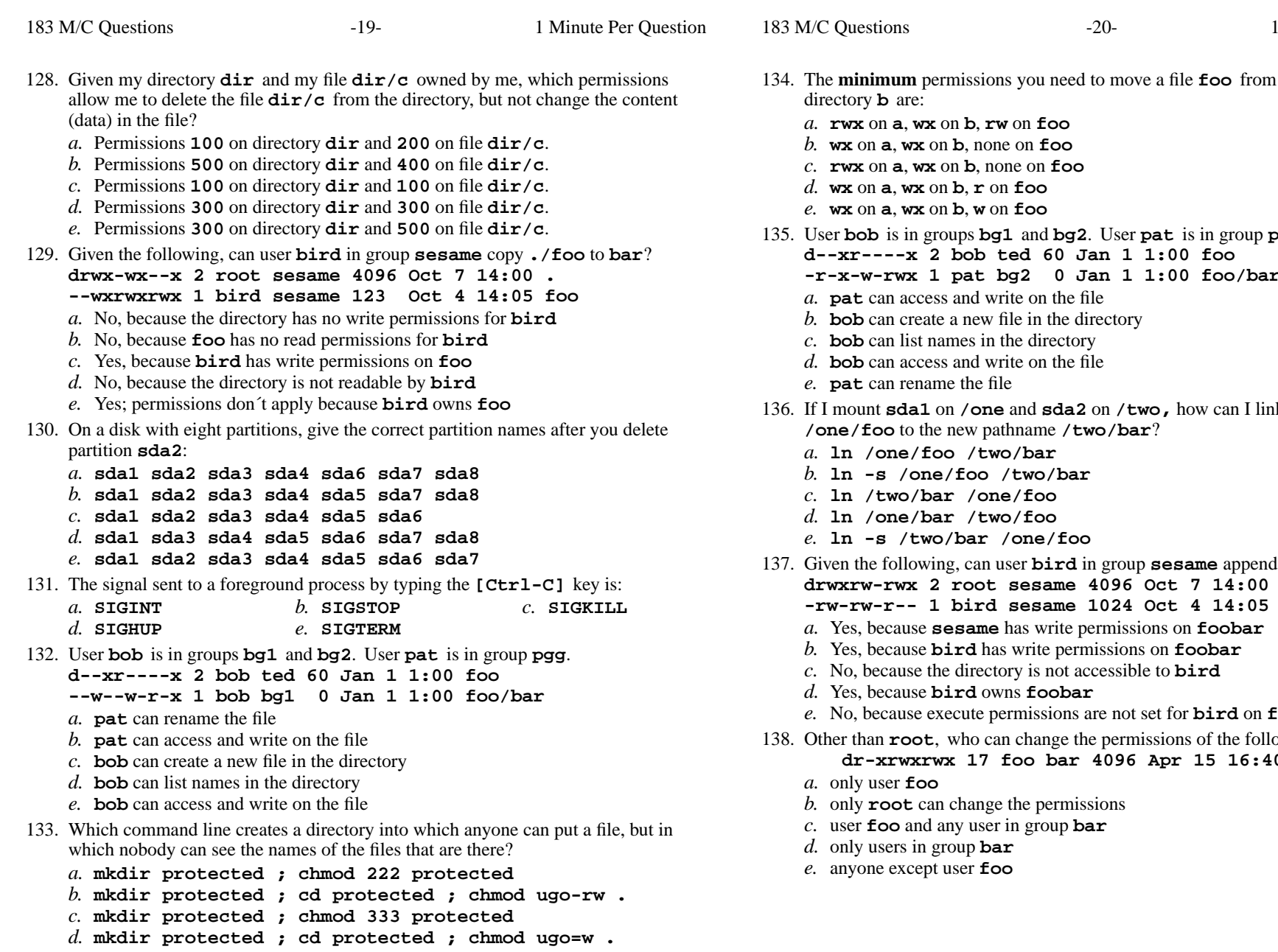

*e.* **mkdir protected ; chmod 333 .**

- permissions you need to move a file **foo** from directory **<sup>a</sup>** to
	- on **<sup>a</sup>**, **wx** on **<sup>b</sup>**, **rw** on **foo**
	- on **<sup>a</sup>**, **wx** on **<sup>b</sup>**, none on **foo**
	- on **<sup>a</sup>**, **wx** on **<sup>b</sup>**, none on **foo**
	- on **<sup>a</sup>**, **wx** on **<sup>b</sup>**, **<sup>r</sup>** on **foo**
	- on **<sup>a</sup>**, **wx** on **<sup>b</sup>**, **<sup>w</sup>** on **foo**
- is in groups **bg1** and **bg2**. User **pat** is in group **pgg**. **d--xr----x 2 bob ted 60 Jan 1 1:00 foo**
	- **-r-x-w-rwx 1 pat bg2 <sup>0</sup> Jan 1 1:00 foo/bar**
	- cess and write on the file
	- eate a new file in the directory
	- t names in the directory
	- cess and write on the file
	- name the file
- <sup>I</sup> mount **sda1** on **/one** and **sda2** on **/two,** how can I link the existing file the new pathname /two/bar?
	- **ln /one/foo /two/bar**
	- **ln -s /one/foo /two/bar**
	- bar /one/foo
	- **ln /one/bar /two/foo**
	- **ln -s /two/bar /one/foo**
- 137. Given the following, can user **bird** in group **sesame** append to **foobar**? **drwxrw-rwx 2 root sesame 4096 Oct 7 14:00 .**
	- **-rw-rw-r-- 1 bird sesame 1024 Oct 4 14:05 foobar**
	- Yes, because**sesame** has write permissions on **foobar**
	- Yes, because**bird** has write permissions on **foobar**
	- No, because the directory is not accessible to **bird**
	- Yes, because**bird** owns **foobar**
	- No, because execute permissions are not set for **bird** on **foobar**
- **root**, who can change the permissions of the following directory? **dr-xrwxrwx 17 foo bar 4096 Apr 15 16:40 .**
	- **foo**
	- **t** can change the permissions
	- and any user in group **bar**
	- only users in group **bar**
	- anyone except user **foo**

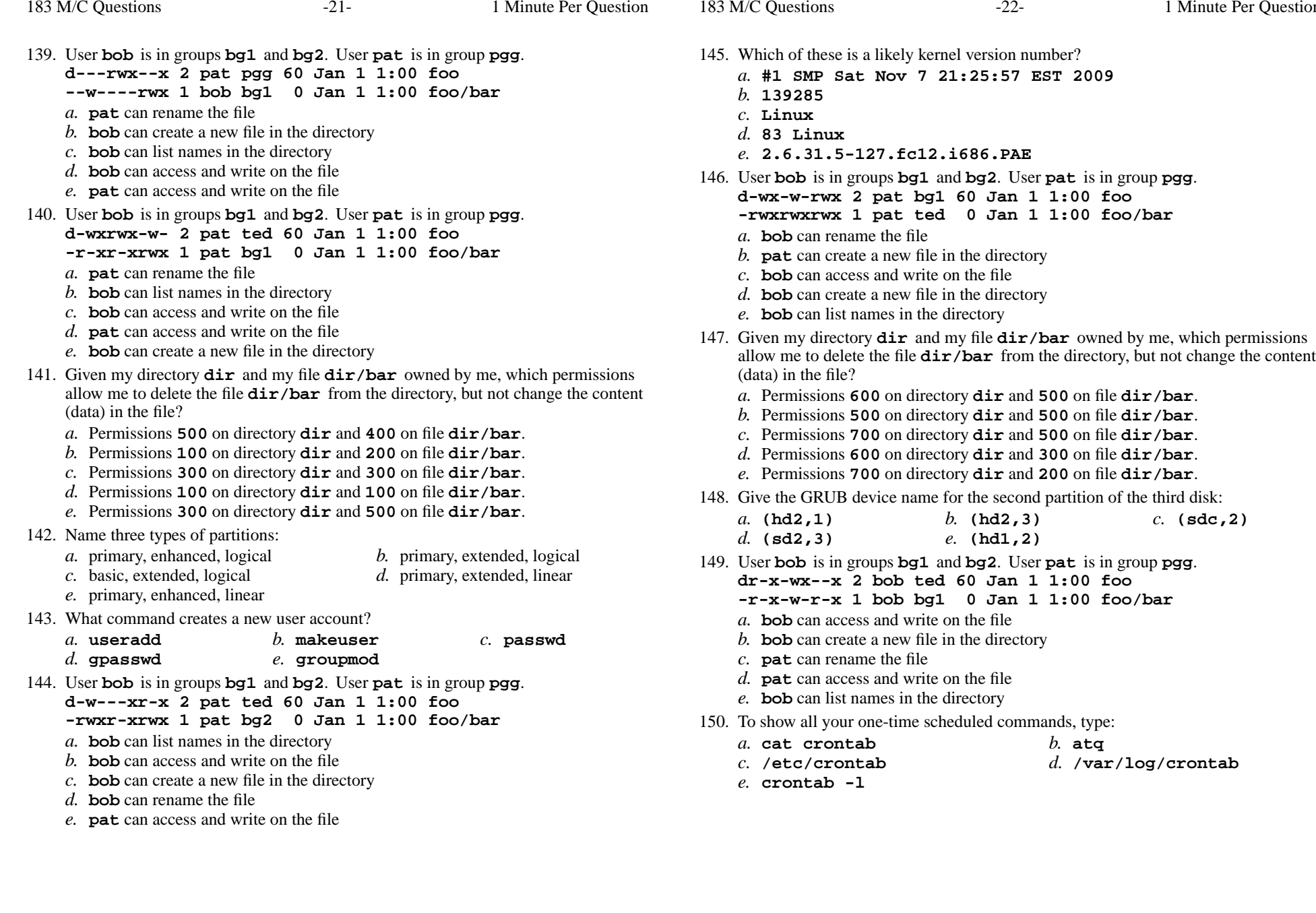

Minute Per Question

**d-wx-w-rwx 2 pat bg1 60 Jan 1 1:00 foo**

*e.* **(hd1,2)**

 is in groups **bg1** and **bg2**. User **pat** is in group **pgg**. **dr-x-wx--x 2 bob ted 60 Jan 1 1:00 foo**

*b.* **(hd2,3)** *c.* **(sdc,2)**

*b.* **atq**

*d.* **/var/log/crontab**

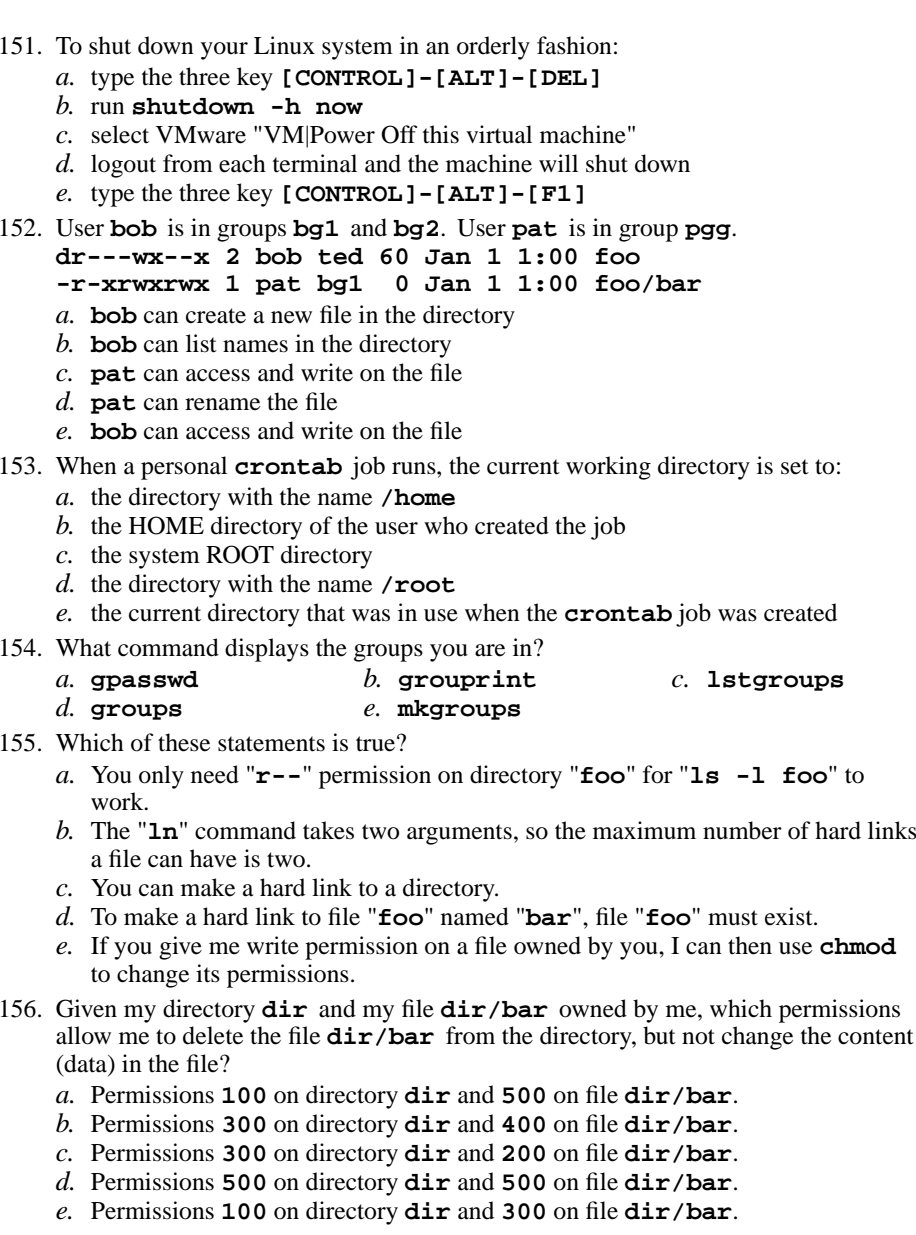

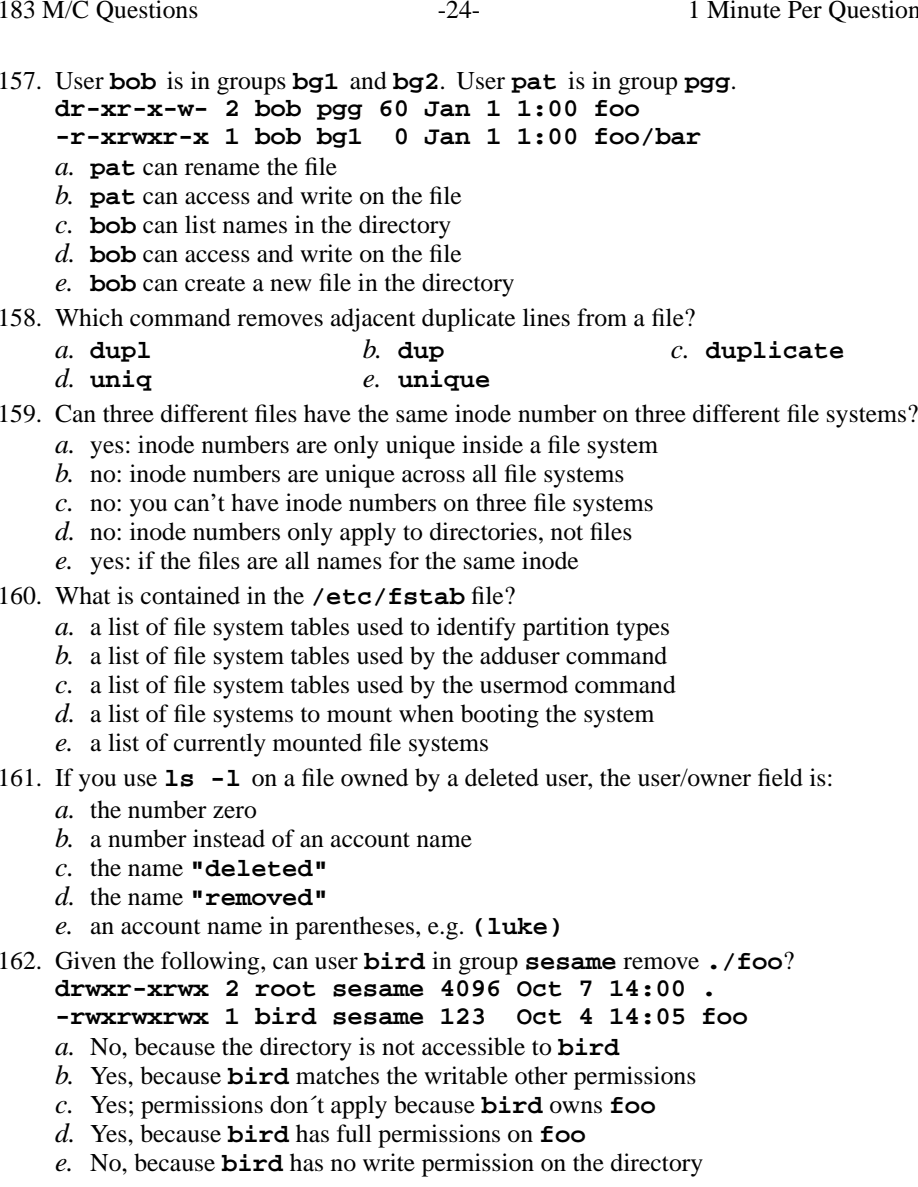

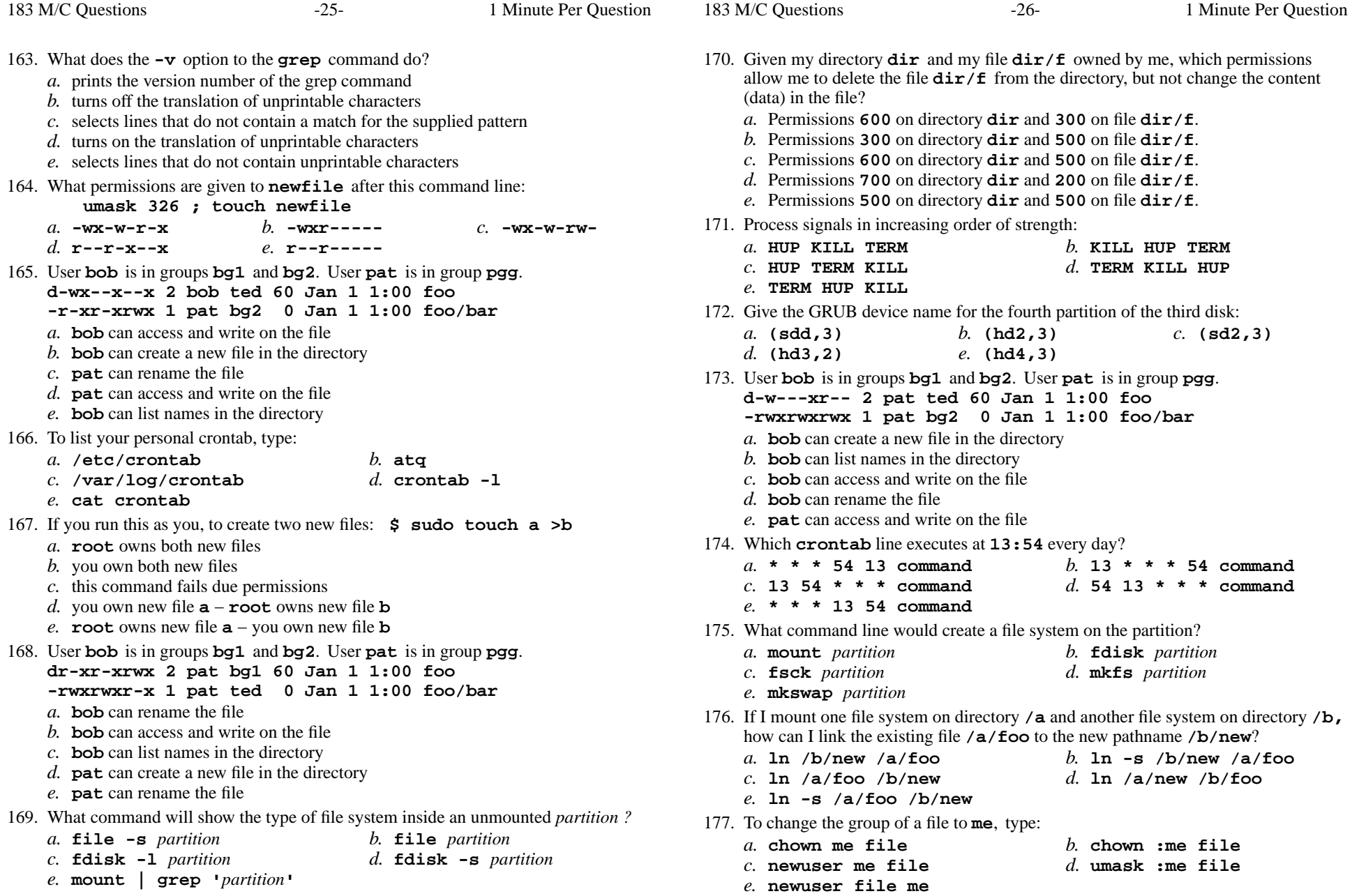

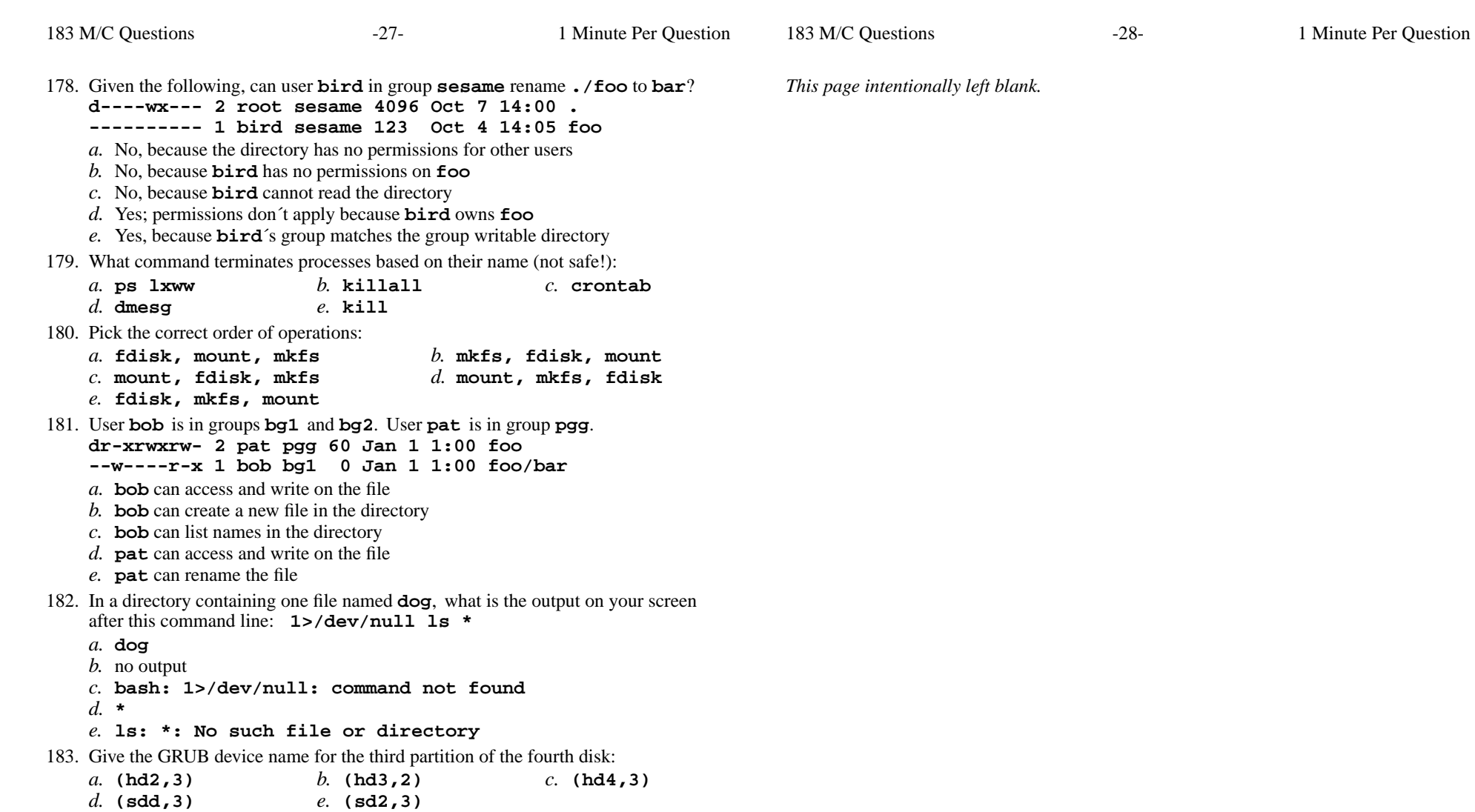